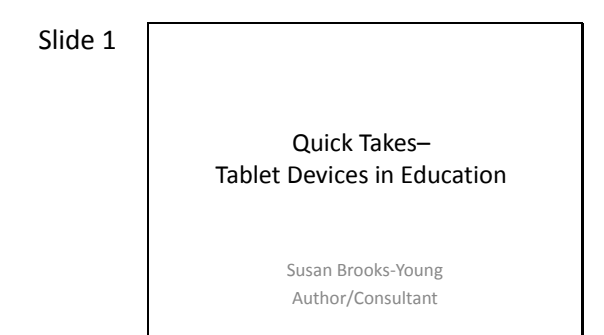

Hello! My name is Susan Brooks-Young. I spent 23 years working as a teacher and administrator in public and private education. Now I work with educators both nationally and internationally on various aspects of technology use in schools. This is one of a series of Quick Take presentations that provides a brief overview of one emerging technology along with examples of how educators are using this tool and further information available in the TICAL Resources Database.

#### Slide 2

# This Quick Take Covers…

- What is a tablet device?
- Examples of educational uses

**Copyright 2011 by Santa Cruz County Office of Education**

• TICAL Resources

There is growing interest in ways relatively inexpensive mobile devices can support student learning in the classroom and away from school. This Quick Take focuses on tablet devices that enable users to listen to audio files, watch videos, access the Internet, and use a variety of educational applications. We will answer the question, "What is tablet device?," view examples of educational uses, and see a listing of resources found in the TICAL Resource Database.

#### Slide 3

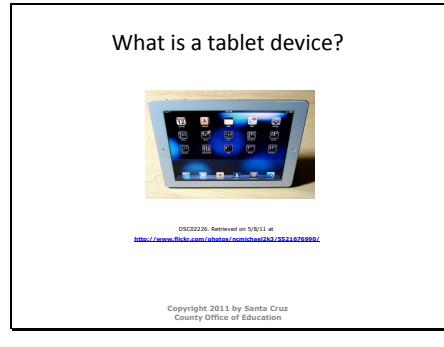

The first commercially available tablet-like computer was released in 1989, but these devices didn't really garner public interest until 2001 when Bill Gates announced Microsoft's prototype of a tablet PC. Equipped with touchscreens that allowed text to be entered using a stylus and virtual keyboard or handwriting recognition, these devices ran on the Windows XP Tablet Edition operating system and were very much like laptops. The idea of touch technology intrigued many, but tablet devices remained a limited market until the 2010 release of Apple's iPad and Samsung's Galaxy Tab.

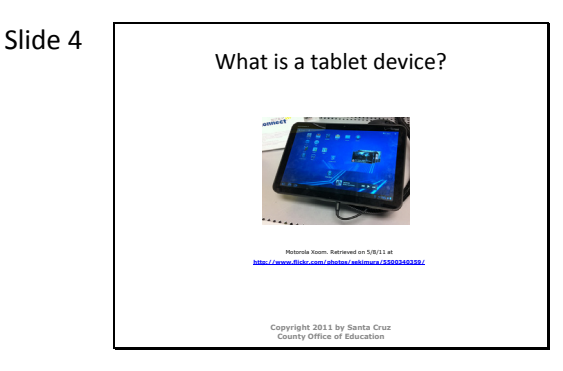

By early 2011, Motorola, Dell, HP, Asus, Toshiba, and other companies announced their own versions of tablet devices and Apple released iPad 2. Tablet devices fall somewhere between smart phones and laptops with screen sizes ranging from 7 to 10 inches and are designed to be platforms for consuming audio/visual media such as video, photos, music, books, and magazines. Using its wifi—or in some cases 3G—capability, users can surf the Web, deal with email, and download special programs called apps directly from the iTunes store for iPads or the Android Market for devices running an Android operating system. Some apps require an Internet connection to run, but others are standalone applications that can be used even when wifi is not available..

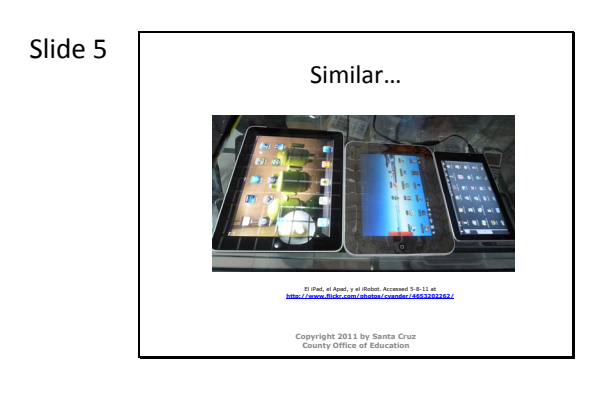

iPads and Android tablets are similar in many ways. Both feature multi-touch screen displays, virtual keyboards, and Wi-Fi capabilities. These devices are very intuitive to navigate—within just a few minutes, users can learn the basics of navigating the screens and accessing various preinstalled apps. As a result, tablet devices can be used by your youngest students—even preschoolers, and students of all ages find tablets very engaging. The screen does need to be protected from sticky fingers, but purchasing and installing a protective screen cover takes care of that problem.

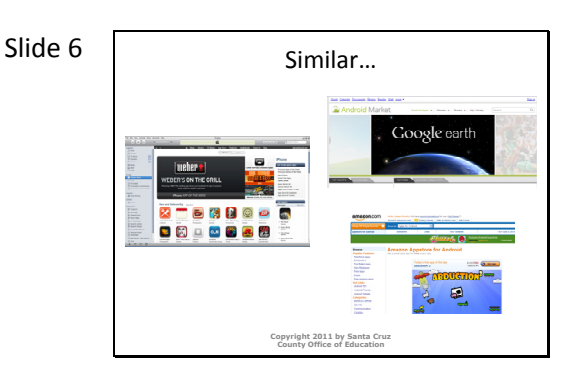

While the iTunes App Store currently offers a greater selection of apps than you can find in the Android Market or Amazon's Appstore, the quality of education apps for both platforms varies greatly. It's easy to download and review free apps, and some paid apps offer free 'lite' versions for users to test before purchasing, but this is not always the case. And although inexpensive, the cost of higher quality apps can begin to mount up. Current pricing for the tablets is similar as well, although there is speculation that ultimately Android tablets may be less expensive.

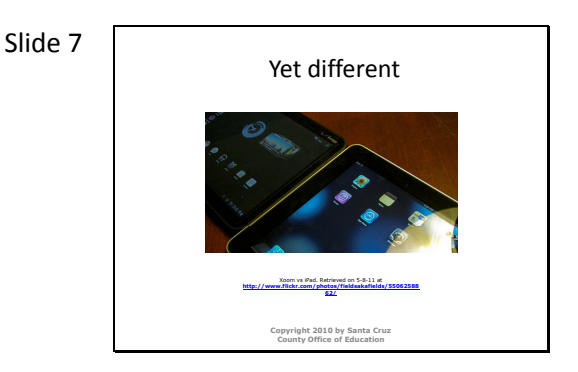

There are differences between iPads and Androids. Apps, programs designed to run on mobile devices, are an important feature for all tablets. But not all apps are available for both types of device and access to apps differs for each platform. An iPad running on the factory configuration can download and run just those apps found in the iTunes store. Android tablets can download and run apps from sources other than the Android Market. Once you've downloaded apps, the Apple iOS makes it easy to organize apps using folders. You can do the same on an Android tablet, but first you'll need to download an app that allows you to create folders.

The dual cameras on the iPad 2 are a nice feature for classrooms, supporting video conferencing and adding the capability of using the iPad for simple photography and video activities. Most 10" Android tablets also have dual cameras, but this feature is not found on all these devices.

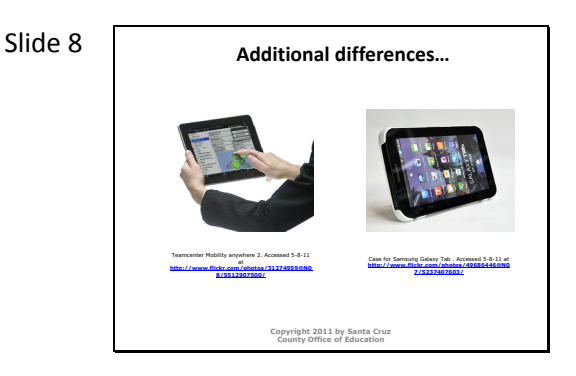

Unlike Android tablets, iPads do not have a USB port or SD card slot precluding instant expansion of storage space and making file transfer more difficult than it needs to be. And the iPad cannot run Flash-based Websites while Android tablets are capable of running these sites using a free app called Flash 10.2. While some argue that Flash is outmoded and needs to go, the fact remains that for now anyway, many education sites are Flash-based. Finally, not all models of Android tablets include identical features such as dual cameras or screen size. If you decide to go this route, you will need to comparison shop. And at this time, there is more than one operating system. Android 3.0 or Honeycomb is the OS developed specifically for Android tablets, but some devices are still sold with earlier OS versions installed.

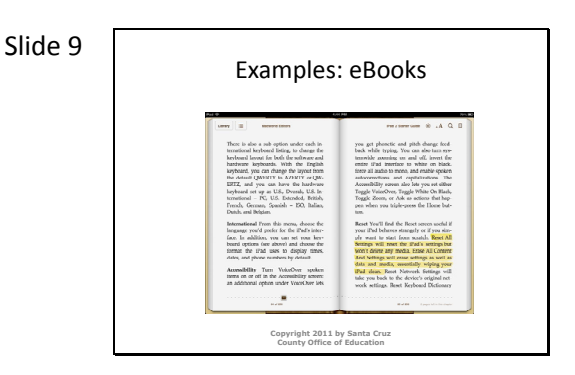

Consumers are showing a growing preference for multifunction devices and educators are no exception. With interest in digital textbooks at an all time high, many schools and districts are exploring the use of tablet devices as ebook readers. It's true that less expensive ereaders offer longer battery life and glare-free reading anywhere, but ereaders are single-purpose devices. Both tablet platforms offer apps for the Kindle and Nook as well as other ebook reader apps and if publishing companies come through with interactive digital books that take advantage of tablet capabilities—for example, supporting video and audio within a book—then opting for the more expensive tablet makes sense.

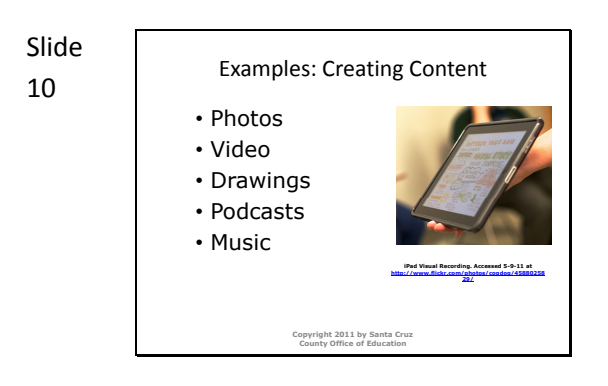

One of the primary uses for tablets of either platform is to access media—podcasts, music, video, and images are easy to sync to a tablet for listening or viewing. Cameras and apps that support photo and video editing, voice recording, and drawing or painting also make it possible for educators and students to create and share their own content. While the production quality may not reach professional levels, tablets are easy to use for simple productions.

Slide

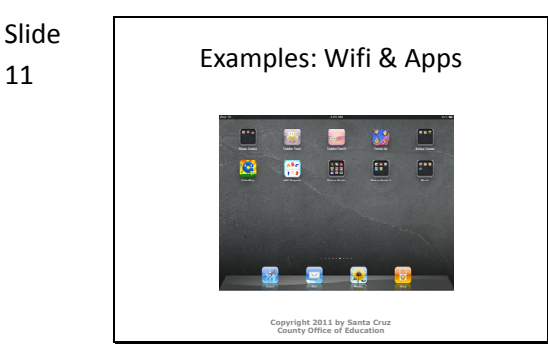

And of course, iPads and Android tablets are capable of accessing the Internet and can be used to download free and low-cost educational programs called apps. Teachers and students are able to go online for instructional purposes anywhere there is wifi access without having to have a computer available. They can engage in a range of activities from practicing newly acquired skills to collaborating with one another on projects using various apps. For example, Google Body is a 3-D model of the human body for secondary level students. StoryKit enables elementary students to write and share electronic storybooks. Documents To Go allows users to access and edit Google Docs and files created with Microsoft Office applications.

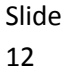

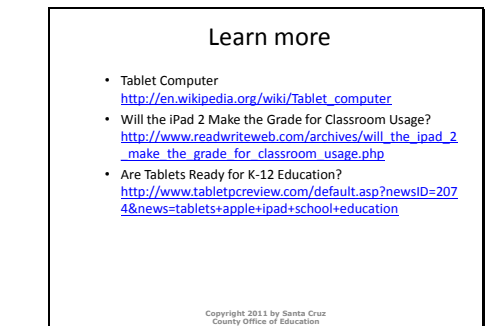

This slide and the next show items found in the TICAL Resources Database that will give you more information about the tablet devices. The links provided on this slide lead to sites that provide general information about tablet devices and education.

#### Slide 13

#### Learn more

- iPod Touch and iPad Resources LiveBinder http://livebinders.com/play/play\_or\_edit?id=369 89
- Android Tablet News http://www.zdnet.com/topics/android+tablet • Interesting Ways to Use an iPad in the Classro http://docs.google.com/present/view?id=dhn2vc v5\_721gdk5jtd8

**Copyright 2011 by Santa Cruz County Office of Education**

This slide provides links to additional resources. The iPod Touch and iPad Resources LiveBinder is chock full of information related to iPads and K-12 education. Topics covered include apps by content area, app reviews, howto, and instructional strategies. Android Tablet News is a link to ZD Net's news feed on developments in the world of Android tablets. The last link takes you to a public Google Presentation. Although the title refers to iPads, many of the ideas also work on Android tablets. All of these resources can be found in the TICAL Resource database.

Slide 14 Thank you! **Copyright 2011 by Santa Cruz County Office of Education**

Tablet devices offer exciting opportunities for educators and students to work collaboratively and share information. I hope this Quick Take inspires you to learn more about this emerging technology.